# Theory of Computation

Prof. Michael Mascagni

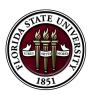

Florida State University Department of Computer Science

# Coding Programs by Numbers

For each program  $\mathscr{P}$  in language  $\mathscr{S}$ , we will devise a method

- $\blacktriangleright$  to associate a unique number,  $\#(\mathscr{P})$ , to the program  $\mathscr{P}$ , and
- ▶ to retrieve a program from its number.

In addition, for each number  $n \in N$ , we will retrieve from n a program.

### Arranging Variables and Labels

► The variables are arranged in the following order

$$Y, X_1, Z_1, X_2, Z_2, X_3, Z_3, \dots$$

► The labels are arranged in the following order

$$A_1, B_1, C_1, D_1, E_1, A_2, B_2, C_2, D_2, E_2, A_3, \dots$$

- ▶ #(V) is the position of variable V in the ordering. So is #(L) for label L.
- Thus,  $\#(X_2) = 4$ ,  $\#(Z_1) = \#(Z) = 3$ , #(E) = 5,  $\#(B_2) = 7$ , ....

# Coding Instructions by Numbers

Let I be an instruction of language  $\mathscr{S}$ . We write

$$\#(I) = \langle a, \langle b, c \rangle \rangle$$

#### where

- 1. if I is unlabeled, then a = 0; if I is labeled L, then a = #(L);
- 2. if variable V is mentioned in I, then c = #(V) 1;
- 3. if the statement in / is

$$V \leftarrow V$$
 or  $V \leftarrow V + 1$  or  $V \leftarrow V - 1$ 

then b = 0 or 1 or 2, respectively;

4. if the statement in / is

IF 
$$V \neq 0$$
 GOTO L'

then 
$$b = \#(L') + 2$$
.

# Coding Instructions by Numbers, Examples

► The number of the unlabeled instruction

$$X \leftarrow X + 1$$

is

$$\langle 0, \langle 1, 1 \rangle \rangle = \langle 0, 5 \rangle = 10.$$

► The number of the labeled instruction

$$[A] \ X \leftarrow X + 1$$

is

$$\langle 1, \langle 1, 1 \rangle \rangle = \langle 1, 5 \rangle = 21.$$

## Retrieving The Instruction from A Number

For any given number q, there is a unique instruction I with #(I) = q. How?

- First we compute I(q). If I(q) = 0, I is unlabeled; otherwise I has the I(q)th label L in our list.
- ▶ Then we compute i = r(r(q)) + 1 to locate the *i*th variable V in our list as the variable mentioned in I.
- ► Then the statement in / will be

$$V \leftarrow V$$
 if  $I(r(q)) = 0$   
 $V \leftarrow V + 1$  if  $I(r(q)) = 1$   
 $V \leftarrow V - 1$  if  $I(r(q)) = 2$   
IF  $V \neq 0$  GOTO  $L'$  if  $j = I(r(q)) - 2 > 0$   
and  $L'$  is the  $j$ th label in the list.

# Coding Programs by Numbers, Finally

Let a program  $\mathscr{P}$  consists of the instructions  $I_1, I_2, \dots, I_k$ . Then we set

$$\#(\mathscr{P}) = [\#(I_1), \#(I_2), \dots, \#(I_k)] - 1$$

We call  $\#(\mathscr{P})$  the number of program  $\mathscr{P}$ . Note that the empty program has number 0.

# Coding Programs by Numbers, Examples

Consider the following "nowhere defined" program  $\mathscr P$ 

[A] 
$$X \leftarrow X + 1$$
  
IF  $X \neq 0$  GOTO A

Let  $l_1$  and  $l_2$ , respectively, be the first and the second instruction in  $\mathscr{P}$ , then

#
$$(I_1)$$
 =  $\langle 1, \langle 1, 1 \rangle \rangle = \langle 1, 5 \rangle = 21$   
# $(I_2)$  =  $\langle 0, \langle 3, 1 \rangle \rangle = \langle 0, 23 \rangle = 46$ 

Therefore

$$\#(\mathscr{P}) = 2^{21} \cdot 3^{46} - 1$$

# Coding Programs by Numbers, Examples

What is the program whose number is 199? We first compute

$$199 + 1 = 200 = 2^3 \cdot 3^0 \cdot 5^2 = [3, 0, 2]$$

Thus, if  $\#(\mathscr{P})=199$ , then  $\mathscr{P}$  consists of 3 instructions whose numbers are 3, 0, and 2. As

$$3 = \langle 2, 0 \rangle = \langle 2, \langle 0, 0 \rangle \rangle$$

$$2 = \langle 0, 1 \rangle = \langle 0, \langle 1, 0 \rangle \rangle$$

We conclude that  $\mathscr P$  is the following program

$$[B] \ Y \leftarrow Y \\ Y \leftarrow Y \\ Y \leftarrow Y + 1$$

This is not a very interesting program, as it just computes f(x) = 1.

#### A Problem with Number 0

▶ The number of the unlabeled instruction  $Y \leftarrow Y$  is

$$\langle 0, \langle 0, 0 \rangle \rangle = \langle 0, 0 \rangle = 0$$

- ▶ By the definition of Gödel number, the number of a program will be unchanged if an unlabeled Y ← Y is appended to its end. Note that this does not change the output of the program.
- ▶ However, we remove even this ambiguity by requiring that the final instruction in a program is not permitted to be the unlabeled statement  $Y \leftarrow Y$ .
- Now, each number determines a unique program (just as each program determines a unique number)!

# HALT(x, y): A Predicate on Programs and Their Inputs

We define predicate HALT(x, y) such that

 $\mathsf{HALT}(x,y) \Leftrightarrow \mathsf{program} \ \mathsf{number} \ y \ \mathsf{eventually} \ \mathsf{halts} \ \mathsf{on} \ \mathsf{input} \ x.$ 

Let  $\mathscr{P}$  be the program such that  $\#(\mathscr{P}) = y$ . Then

$$\mathsf{HALT}(x,y) = \left\{ \begin{array}{ll} 1 & \mathsf{if} \ \Psi^{(1)}_{\mathscr{D}}(x) \ \mathsf{is} \ \mathsf{defined}, \\ 0 & \mathsf{if} \ \Psi^{(1)}_{\mathscr{D}}(x) \ \mathsf{is} \ \mathsf{undefined}. \end{array} \right.$$

Note that HALT(x, y) is a total function.

But, is HALT(x, y) computable?

# HALT(x, y) Is Not Computable

**Theorem 2.1.** HALT(x, y) is not a computable predicate. *Proof.* Suppose HALT(x, y) were computable. Then we could construct the following program  $\mathscr{P}$ :

[A] IF 
$$HALT(X, X)$$
 GOTO A

It is clear that

$$\Psi_{\mathscr{P}}^{(1)}(x) = \begin{cases} undefined & \text{if } \mathsf{HALT}(x,x) \\ 0 & \text{if } \sim \mathsf{HALT}(x,x). \end{cases}$$

Let  $\#(\mathscr{P}) = y_0$ . Then, for all x,

 $\mathsf{HALT}(x,y_0) \Leftrightarrow \Psi^{(1)}_{\mathscr{P}}(x) \text{ is defined } \Leftrightarrow \mathscr{P} \text{ halts on } x \Leftrightarrow \sim \mathsf{HALT}(x,x)$ 

Let  $x = y_0$ , we arrive at

$$\mathsf{HALT}(y_0, y_0) \Leftrightarrow \sim \mathsf{HALT}(y_0, y_0)$$

which is a contradiction.

# "HALT(x, y) Is Not Computable." What's that?

Let's be precise on what have be proved.

- ▶ HALT(x, y) is a predicate on programs in language  $\mathscr{S}$ . It is a predicate on the computational behavior of the programs, i.e., whether a program y of language  $\mathscr{S}$  will halt on input x.
- ▶ It is shown there exists no program in language  $\mathscr S$  that computes  $\mathsf{HALT}(x,y)$ .
- As HALT(x, y) is a total function, we now have as an example a total function that cannot be expressed as a program in  $\mathscr{S}$ .
- ▶ But can HALT(x, y) be expressed in languages other than  $\mathscr{S}$ ? Will HALT(x, y) become "computable" if other (more powerful) formalisms of computation are used?

# The Unsolvability of Halting Problem

There is no algorithm that, given a program of  $\mathcal S$  and an input to the program, can determine whether or not the given program will eventually halt on the given input.

- ▶ In this form, the result is called the *unsolvability of halting* problem.
- ▶ The statement above is stronger than the statement "there exists no program in language  $\mathscr L$  that computes HALT(x,y)," as an algorithm can refer to a method in any formalism of computation.
- ► However, language 𝒮 can be been shown to be as powerful as any known computational formalism. Therefore, we reason that if no program in 𝑓 can solve it, no algorithm can.

#### Church's Thesis

Any algorithm for computing on numbers can be carried out by a program of  $\mathcal{S}$ .

- ► This assertion is called *Church's Thesis*.
- As the word *algorithm* has no general definition separated from a particular language, Church's thesis cannot be proved as a mathematical theorem.
- ▶ We will use Church's thesis freely in asserting the nonexistence of algorithms whenever we have shown that the problem cannot be solved by a program of 𝒞.

# Why The Halting Problem Is So Hard? (Unsolvable!)

- ► This shall not be too surprising, as it is easy to construction short programs of 𝒮 such that it is very difficult to tell whether they will ever halt.
- Example: Fermat's last theorem.
- Example: Goldbach's conjecture.
- ► Actually it is always hard to prove whether programs of 𝒮 will exhibit specific computational behaviors (which are of sufficient interest).

#### Fermat's Last Theorem

The equation  $x^n + y^n = z^n$  has no solution in positive x, y, z and n > 2.

- ▶ It is easy to write a program  $\mathscr{P}$  of language  $\mathscr{S}$  that will search all positive integers x, y, z and numbers n > 2 for a solution to the equation  $x^n + y^n = z^n$ .
- Program P never halts if only if Fermat's last theorem is true.
- ► That is, if we can solve the halting problem, then we can easily prove (or dis-prove) the Fermat's last theorem!
- ► (Fermat's last theorem was finally proved in 1995 by Andrew Wiles with help from Richard Taylor.)

# Goldbach's Conjecture

Every even number  $\geq$  4 is the sum of two prime numbers.

- ► Check: 4 = 2 + 2, 6 = 3 + 3, 8 = 3 + 5, ...
- Is there a counterexample?
- Let's write a program  $\mathscr{P}$  in  $\mathscr{S}$  to search for a counterexample!
- Note that the test that a given even number n is an counterexample only requires checking the primitive recursive predicate:

$$\sim (\exists x)_{\leq n}(\exists y)_{\leq n}[\mathsf{Prime}(x) \& \mathsf{Prime}(y) \& x + y = n]$$

- ► The statement that 𝒯 never halts is equivalent to Goldbach's conjecture.
- ► The conjecture is still open; nobody knows yet whether 𝒯 will eventually halt.

# Compute with Numbers of Programs

- ► Programs taking programs as input: Compilers, interpreters, evaluators, Web browsers, . . . .
- ► Can we write a program in language  $\mathscr{S}$  to accept the number of another program  $\mathscr{P}$ , as well as the input x to  $\mathscr{P}$ , then compute  $\Psi^{(1)}_{\mathscr{P}}(x)$  as output?
- Yes, we can! The program above is called a universal program.

### Universality

For each n > 0, we define

$$\Phi^{(n)}(x_1,\ldots,x_n,y)=\Psi^{(n)}_{\mathscr{P}}(x_1,\ldots,x_n),\quad \text{where } \#(\mathscr{P})=y.$$

**Theorem 3.1.** For each n > 0, the function  $\Phi^{(n)}(x_1, \dots, x_n, y)$  is partially computable.

We shall prove this theorem by showing how to construct, for each n > 0, a program  $\mathcal{U}_n$  which computes  $\Phi^{(n)}$ . That is,

$$\Psi_{\mathcal{U}_n}^{(n+1)}(x_1,\ldots,x_n,x_{n+1}) = \Phi^{(n)}(x_1,\ldots,x_n,x_{n+1}).$$

The programs  $\mathcal{U}_n$  are called universal.

# "Computer Organization" of $\mathscr{U}_n$

- ▶ Program  $\mathcal{U}_n$  accepts n+1 input variables of which  $X_{n+1}$  is a number of a program  $\mathscr{P}$ , and  $X_1, \ldots, X_n$  are provided to  $\mathscr{P}$  as input variables.
- lacktriangle All variables used by  ${\mathscr P}$  are arranged in the following order

$$Y, X_1, Z_1, X_2, Z_2, \dots$$

and their state is coded by the Gödel number  $[y, x_1, z_1, x_2, z_2, \ldots]$ .

- ▶ Let variable S in program  $\mathcal{U}_n$  store the current state of program  $\mathscr{P}$  coded in the above manner.
- ▶ Let variable K in program  $\mathcal{U}_n$  store the number such that the Kth instruction of program  $\mathcal{P}$  is about to be executed.
- ▶ Let variable Z in program  $\mathcal{U}_n$  store the instruction sequence of program  $\mathscr{P}$  coded as a Gödel number.

# Setting Up

As program  $\mathcal{U}_n$  computes  $\Phi^{(n)}(X_1, \ldots, X_n, X_{n+1})$ , we begin  $\mathcal{U}_n$  by setting up the initial environment for program (number)  $X_{n+1}$  to execute:

$$Z \leftarrow X_{n+1} + 1$$
  
$$S \leftarrow \prod_{i=1}^{n} (p_{2i})^{X_i}$$
  
$$K \leftarrow 1$$

- ▶ If  $X_{n+1} = \#(\mathscr{P})$ , where  $\mathscr{P}$  consists of instructions  $I_1, \ldots, I_m$ , then Z gets the value  $[\#(I_1), \ldots, \#(I_m)]$ .
- ▶ S is initialized as  $[0, X_1, 0, X_2, ..., 0, X_n]$  which gives the first n input variables their appropriate values and gives all other variables the value 0.
- $\blacktriangleright$  K, the instruction counter, is given the initial value 1.

### **Decoding Instruction**

We first see if the execution of program  $\mathscr{P}$  shall halt. If not, we fetch the Kth instruction and decode the instruction.

[C] IF 
$$K = Lt(Z) + 1 \lor K = 0$$
 GOTO  $F$ 

$$U \leftarrow r((Z)_k)$$

$$P \leftarrow p_{r(U)+1}$$

- ► If the computation has ended, GOTO F, where the proper value will be output. (The case for K = 0 will be explained later.)
- ▶  $(Z)_k = \langle a, \langle b, c \rangle \rangle$  is the number of the Kth instruction. Thus  $U = \langle b, c \rangle$  is the code of the statement to be executed.
- ▶ The variable mentioned in the statement is the (r(U) + 1)th in our list S, and its current value is stored as the exponent to which P divides S.

### Instruction Execution

IF 
$$I(U) = 0$$
 GOTO  $N$   
IF  $I(U) = 1$  GOTO  $A$   
IF  $\sim (P|S)$  GOTO  $N$   
IF  $I(U) = 2$  GOTO  $M$ 

- ▶ If I(U) = 0, the instruction is a dummy  $V \leftarrow V$  and the computation does nothing. Hence, it goes to V (for *Nothing*).
- ▶ If I(U) = 1, the instruction is  $V \leftarrow V + 1$ . The computation goes to A (for Add) to add 1 to the exponent on P in the prime power factorization of S.
- If  $I(U) \neq 0, 1$ , the instruction is either  $V \leftarrow V 1$ , or IF  $V \neq 0$  GOTO L. In both cases, if V = 0, the computation does nothing so goes to N. This happens when P is not a divisor of S.
- ▶ If P|S and I(U) = 2, the computation goes to M (for Minus).

## Branching

$$K \leftarrow \min_{i \leq Lt(Z)} [I((Z)_i) + 2 = I(U)]$$
  
GOTO  $C$ 

- ▶ If I(U) > 2 and P|S, the current instruction is of the form IF  $V \neq 0$  GOTO L where V has a nonzero value and L is the label whose position in our label list is I(U) 2.
- ▶ The next instruction should be the first with this label.
- ▶ That is, K should get as its value the least i for which  $I((Z)_i) = I(U) 2$ . If there is no instruction with the appropriate label, K gets the 0, which will lead to termination the next time through the main loop.
- Once the instruction counter K is adjusted, the execution enters the main loop by  $\boxed{\mathsf{GOTO}\ C}$ .

#### Subtraction and Addition

$$[M] \quad S \leftarrow \lfloor S/P \rfloor$$
 GOTO  $N$  
$$[A] \quad S \leftarrow S \cdot P$$
 
$$[N] \quad K \leftarrow K + 1$$
 GOTO  $C$ 

- $\triangleright$  1 is subtracted from the variable by dividing S by P.
- ightharpoonup 1 is added to the variable by multiplying S by P.
- ► The instruction counter is increased by 1 and the computation returns to the main loop to fetch the next instruction.

## **Finalizing**

$$[F]$$
  $Y \leftarrow (S)_1$ 

▶ One termination, the value of Y for the program being simulated is stored at the exponent on  $p_1$  in S.

# $\mathcal{U}_n$ , Finally

```
Z \leftarrow X_{n+1} + 1
     S \leftarrow \prod_{i=1}^n (p_{2i})^{X_i}
     K \leftarrow 1
[C] IF K = Lt(Z) + 1 \lor K = 0 GOTO F
     U \leftarrow r((Z)_k)
     P \leftarrow p_{r(U)+1}
     IF I(U) = 0 GOTO N
     IF I(U) = 1 GOTO A
     IF \sim (P|S) GOTO N
     IF I(U) = 2 GOTO M
     K \leftarrow \min_{i < Lt(Z)} [I((Z)_i) + 2 = I(U)]
     GOTO C
[M] S \leftarrow |S/P|
     GOTO N
[A] S \leftarrow S \cdot P
[N] K \leftarrow K + 1
     GOTO C
[F] Y \leftarrow (S)_1
```

#### **Notations**

For each n > 0, the sequence

$$\Phi^{(n)}(x_1,\ldots,x_n,0), \Phi^{(n)}(x_1,\ldots,x_n,1),\ldots$$

enumerates all partially computable functions of n variables. When we want to emphasize this aspect we write

$$\Phi_y^{(n)}(x_1,\ldots,x_n) = \Phi^{(n)}(x_1,\ldots,x_n,y)$$

It is often convenient to omit the superscript when n = 1, writing

$$\Phi_y(x) = \Phi(x, y) = \Phi^{(1)}(x, y).$$